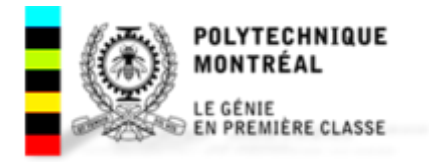

## **École Polytechnique de Montréal**

## **ELE8401, Machines électriques et entraînements électriques, Hiver 2019 Devoir#2**

Dépôt 25 février, Remise 13 mars

**Problème 1**: Démontrez mathématiquement que le couple électromagnétique d'une machine asynchrone peut être exprimé par :

$$
T_e = \left(\frac{3}{2}\right)\left(\frac{P}{2}\right)L_M(i_{qs}i'_{dr} - i_{ds}i'_{qr})
$$

*Indication : Vous pouvez utiliser «Matlab Symbolique» pour en faciliter le calcul.* 

**Problème 2 :** On considère le circuit RL triphasé suivant :

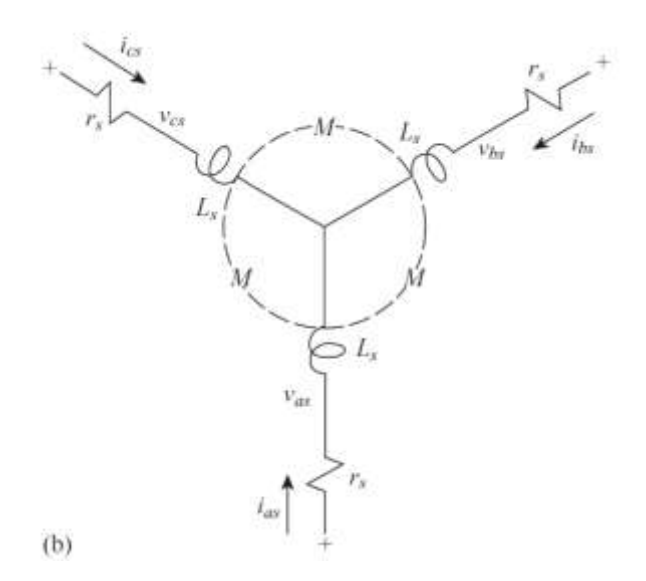

Figure : Circuit RL triphasé

La matrice d'inductance est de la forme :

$$
\mathbf{L}_s = \begin{bmatrix} L_s & M & M \\ M & L_s & M \\ M & M & L_s \end{bmatrix}
$$

On suppose que le système est balancé et que le régime d'opération est stationnaire.

- 1) Établir l'équation de tension de la phase as en montrant qu'on peut écrire :
- $v_{as} = Z_s i_{as}$
- 2) Trouver le même résultat précédant mais en commençant par utiliser les équations de tension  $qs$  et  $ds$  dans un cadre de référence asynchrone arbitraire
- 3) Trouver le même résultat précédant mais en commençant par utiliser les équations de tension  $qs$  et  $ds$  dans un cadre de référence synchrone

**Problème 3 :** On considère un moteur à induction ayant les paramètres suivants :

5 hp, 200 V, triphasé, 60 Hz, 4-poles, connexion en étoile,  $r_s = 0.277 \Omega$ ,  $r'_r = 0.183 \Omega$ ,  $L_M = 0.0538 H$ ,  $L_{ss} = 0.0553 H$ ,  $L'_{rr} = 0.056 H$ , Le rapport de transformation entre l'enroulement statorique et rotorique est : a=3

Le moteur est alimenté par ses tensions nominales balancés.

1) Calculer les composantes d et q des tensions et courants, les courants de phase, ainsi que les courants ( $i_{ar}$  et  $i_{dr}$ ) en régime stationnaire lorsque le rotor est bloqué.

Utiliser le modèle de cadre de référence stationnaire du stator.

- 2) Répéter la même question 1) mais en utilisant le modèle de cadre de référence synchrone.
- 3) Établir une expression du couple électrique  $T_e$  développé en régime stationnaire en fonction des phaseurs des courants du rotor et du stator  $i'_{ar}$  et  $i_{as}$ . Calculer ensuite la valeur du couple.

**Problème 4 :** On considère un moteur à induction ayant les paramètres suivants :

30 hp, 208 V, triphasé, 60 Hz, 4-poles, monté en étoile

Les paramètres du circuit équivalent en conditions nominales sont :  $r_s$  = 0.1000 Ω,  $r_r'$  = 0.07 Ω,  $X_M$  = 10 Ω,  $X_{ls}$  = 0.210 Ω,  $X'_{lr}$  = 0.210 Ω

Les pertes mécaniques (pertes rotationnelle) :  $P_{mech} = 500 W$ les pertes du noyau :  $P_{core} = 400 W$ 

## **Partie A :**

Lorsque le moteur opère en conditions nominales et pour un glissement (slip) de 0.05 :

(a) Donner le circuit équivalent en régime stationnaire du moteur.

A noter que le circuit du rotor du moteur d'induction est typiquement court-circuité.

- (b) Calculer le courant de ligne  $I_s$  (du coté su stator)
- (c) Calculer les pertes ohmiques du stator  $P_{r_s}$
- (d) Calculer la puissance  $P_G$  dans l'entrefer (air-gap) (i.e. la puissance reçue par le rotor)
- (e) Calculer la puissance  $P_{conv}$  convertie de la forme électrique à la forme mécanique
- (f) Calculer le couple  $T_e$  développé (induit) dans le moteur. Hint : Ce couple correspond au couple électrique développé avant qu'il ait des pertes ohmiques du rotor et des pertes mécaniques.
- (g) Calculer la puissance utile  $P_u$  et en déduire le couple de charge  $T_L$
- (h) Calculer le rendement du moteur
- (i) Calculer les vitesses mécanique  $\omega_{rm}$  et électrique  $\omega_{\rm}$  du moteur en rad/s mécanique et électrique respectivement.

## **Partie B :**

- (a) Calculer le glissement correspondant au couple maximal de ce moteur en conditions nominales
- (b) Calculer le couple maximal
- (c) Tracer la caractéristique couple-vitesse mécanique de la machine pour les modes génératrices et moteurs
- (d) Tracer la courbe de la puissance mécanique développée en fonction de la vitesse mécanique.
- (e) Combien de résistance additionnelle doit-on ajouter au circuit du rotor (référée au stator) pour avoir un couple égal au couple maximal au démarrage.

Tracer la caractéristique du moteur avec la résistance additionnelle insérée seulement pour un fonctionnement moteur.

(De préférence tracer cette caractéristique avec celle de la question (c) sur la même figure)

Que peut-on déduire quant à l'effet de la résistance du rotor sur le couple?

- (f) Si on opère le moteur sur un système de puissance (power system) de 50 Hz, et pour la même tension nominale, quel risque peut-on envisager? Pourquoi? (Expliquer) Quelle solution proposer pour éviter ce risque?
- (g) On suppose qu'on a établi une relation linéaire entre la fréquence et la tension appliqué. Tracer sur le même graphe la courbe de  $T_e$  en fonction de  $\omega_r/\omega_b$  pour des fréquences appliquées de 6 Hz, 30 Hz et 60 Hz.

*Note : Ajouter les fichiers des codes utilisés pour tracer les figures.*